# Commercial portfolio

Software solutions leader for HR, Time & Attendance and Payroll.

- + 30 Years' Experience
- Mationwide Presence
- Over 1,400 Customers
- 120 Customers on Fortune 1000 83 Customers on Fortune Global 500

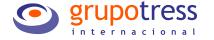

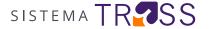

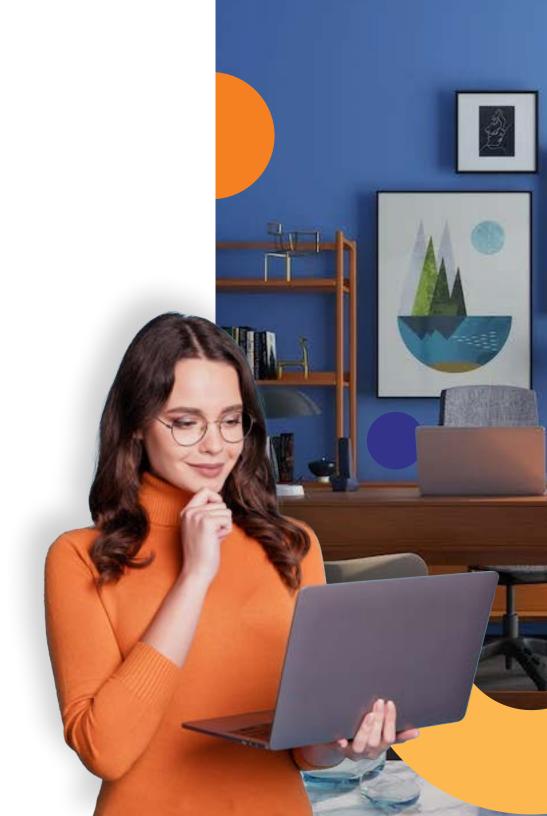

of improving lives

jογ

Live the

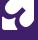

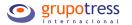

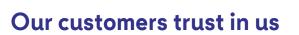

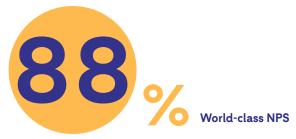

# Over 15.9 million employees have benefited

Try our solutions for HCM, Time & Attendance, and Payroll and get countless benefits that will improve multiple areas in your company.

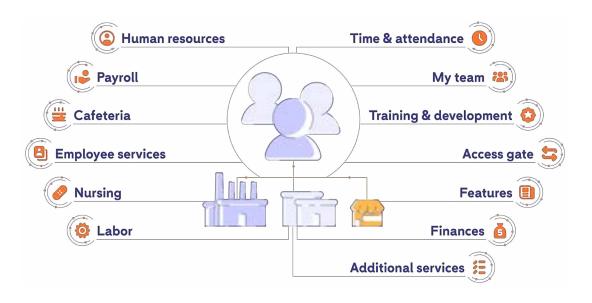

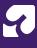

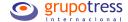

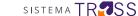

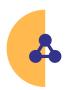

# **Built-in System**

Its integration avoids double data inputs and the use of several interfaces.

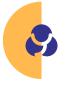

# **Adaptability**

It adjusts to any type of industry, HR policies or payroll.

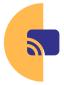

# **Scalability**

It can operate in local and remote networks; it even allows for business growth.

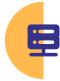

# User-friendly interface

It has online help tools that provide support when interacting with the system.

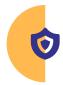

# Security

Secure access with single sign-on or SSO and using dual-factor MFA to ensure the confidentiality of information.

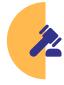

# Law Compliance

It ensures timely compliance with current tax, state, and labor laws.

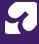

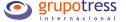

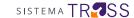

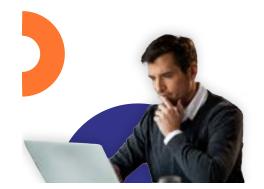

# Consultancy

Our consultant team is your best ally to find a solution that perfectly suits your company's needs.

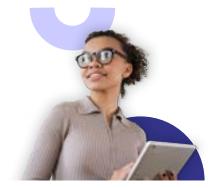

# **Training**

We offer live courses taught by certified consultant that will allow an optimal system operation.

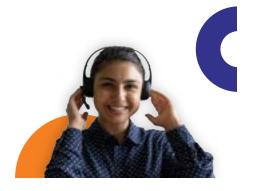

# **Technical support**

Our support team will help either by phone, e-mail, or remote to clear any doubt or question.

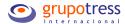

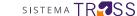

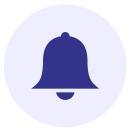

# Digitally signed payroll service

Easy to stamp with the current version, cancel and manage from our solutions.

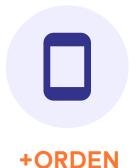

An employee self-service app to view their personal, tax, and employment data from any device with Internet access.

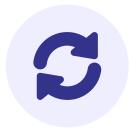

# **Conciliators**

Ensures data precision providing security at every step of the process.

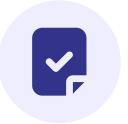

# **Report writer**

Its full integration into each solution makes it easier to get reports and create new ones.

Our constant updating and fast operational integration are what allow us to have unique positioning.

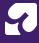

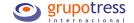

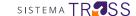

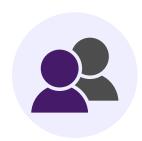

# **Employees**

All data is kept in a single database providing easy manage, review, changes, and more.

#### Immediate access to:

• Hires, rehires, or resignations

\*Keep records of the motives behind an employee's departure for turnover reports

- **Documents digitalization**
- Employees' track records
- Print badges and contracts
- Employee's RFC validation
- Create the organization chart
- Imput employees' beneficiaries
- Record fingerprints for time & attendance and cafeteria access
- Main module for the system functioning

#### Manage every process

- Wages and benefits adjustments
- Job position changes
- Vacations

\*The system will automatically settle untaken vacation days close to expiration.

- **INFONAVIT & FONACOT loans**
- Work disabilities

#### Submit your employees' data to IMSS

- **IDSE** files creator
- Automatic SSN verification digit
- Validation of pending movements to submit before IMSS

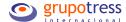

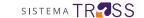

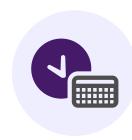

# **Time & Attendance**

Keep precise attendance control of all employees to easily determine the hours to pay based on your company's policies and current regulations.

# Take attendance control and automate your payroll

- Set up work/meal schedules, breaks, holidays, and more
- Monitor the employees' entries by using barcode, proximity, or biometric ID badges
- Entry and exit register
- Record incidences (vacations, permits, work disabilities, overtime authorizations, among others)
- Process the prepayroll

## Access and create any attendance report

- Monthly perfect attendance
- List of punctual and tardy employees
- Summary of normal and overtime hours
- Record of incidences
- Prepayroll reports
- Report of terminals lifespan

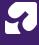

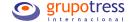

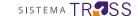

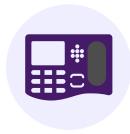

# TRESS EnLínea

Get real-time attendance records for employees by using the web service technologies of GTI terminals.

# Track in real-time your employees' attendance

- Integrated into Time and Attendance module
- Online communication with our solutions
- Multiple indentification technologies (fingerprint readers, proximity cards and barcode)
- Synchronization and backup of fingerprints
- Download and share real-time attendance records
- Automatic data backup onto the GTI terminal's memory if the connection fails

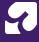

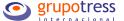

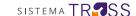

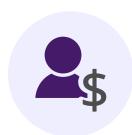

# **Payroll**

Decrease the time spent in calculating and paying your employees, while ensuring full compliance of laws and regulations.

#### Forget the manual work

- Manage different business names and employer registrations
- Establish any payroll type
- Configure payment policies
- Apply oficial regulations on taxable and nontaxable amounts
- Process payrolls for settlements and compensations
- Apply discounts and provisions of employer-employee contributions
- Manage loans and savings
- **Automatic INFONAVIT and FONACOT discounts**
- Process the payment of Christmas bonus, savings, and annual ISR
- Generate the accounting policy and export it into an encrypted file
- Send payroll securely by encrypting the file and delivering it to secure SFTP

#### Audit your payroll data

- Processes to track all ISR, IMSS and INFONAVIT calculations
- Get multiple reports to review the accumulated portions
- Through reports compare payroll data vs. signed payroll

#### GTI helps you sign your payroll

- Compliance with all SAT requirements
- Full integration with the Payroll module
- Conciliator that verifies signed payslips vs. PAC
- Data of payrolls signed or pending to sign
- Reports to validate signed payrolls
- Employees' signed payslips are available on +ORDEN app
- Through email notify the employees about their signed payslips
- Audit your digitally signed payroll
- Storage for five years with no fees
- Error validation before the signing

Live the

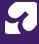

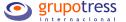

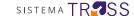

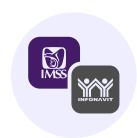

# IMSS / INFONAVIT

Calculate and verify all contributions before exporting to SUA avoiding errors, or double inputs. This module eases the uploading of official reports to IMSS and INFONAVIT.

## Compliance at all times

- Determine the monthly and bimonthly employer-employee contributions and reconcile the data against SUA
- Validate data before exporting directly to SUA
- Export multiple employer registrations in a single file
- Manage sick leaves
- Calculate labor risk premium
- Avoid manual inputs by exporting to SUA
- Calculate in a single step the IMSS contributions for all your employer registration records

## Analyze your data

- Create reports for audits
- Access employee's settlements details
- Review the employee's records monthly or bimonthly
- Validate any changes
- Visualize sum contributions per employer registration

# Reconcile your data

- **INFONAVIT logns**
- SUA
- **IDSE**
- \* Infonavit's direct connection to all our solutions

the

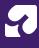

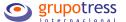

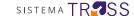

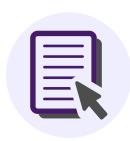

# **Report Writer**

Obtain reports of all data contained in the system or design them as needed

## Customized reports in less time

- Design unlimited reports
- Flexible formulas and field grouping
- Create formats or templates for badges, listings, etc.
- Add any system data or formulas to your report
- View detailed data per employee
- Configure grouped, subtotaled and totaled reports
- Export data to most common formats (Excel, CSV,PDF, DOC, TXT, HTML)
- Direct access to the database for consulting using SQL instructions
- You can export data in other specialized formats (ASCII, RTF, WMF, PNG, BMP, TIF, JPEG, SVG, XLS).

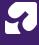

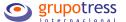

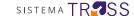

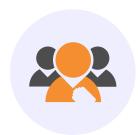

# Supervisors

Ease the management and supervision of your leaders' teams.

## Delegate tasks and speed up your processes

#### Supervisors:

• Review daily attendance of your team

\*Flexibility to edit authorized pre-payroll attendance cards

- Check your employees' attendance with a user-friendly dashboard
- View and input incidences
- Authorize overtime
- Staff loans among supervisors
- Download daily attendance reports, overtime, or incidences
- Validate the hours to pay in the week by reviewing the pre-payroll
- Authorize the pre-payroll from your computer
- Check your team's assigned certifications

## Monitor and control your supervisors' activities

HR:

- Define each supervisors' activities according to your company's needs
- Monitor all changes made by supervisors
- Verify and measure the overtime authorized by each supervisor

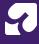

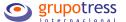

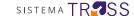

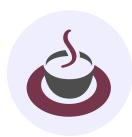

## Cafeteria

Authorize and control the cafeteria consumption avoiding the use of tickets or coupons.

#### Automate cafeteria consumption for employees

- Linked to the payroll module to ease meals discount or to apply the subsidize according to the company policies
- Consumption request by fingerprint, proximity card or barcode
- Authorize cafeteria consumptions based on your company policies
- Review employee's available meals
- Approve and control meals for external staff
- Obtain consumption reports by day, week, or meal type
- Establish mechanism to authorize additional meals for employees working overtime

## Control the meals delivered by the foodservice company

- Online consumption count per shift to validate with the cafeteria service
- Consumption reports per day, shift, or manual setup as required
- Display on screen employees with authorized consumption

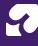

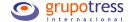

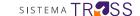

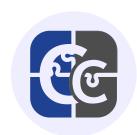

# Training and competency

Assign your employee's training based on your established competencies, and in compliance with STPS required formats.

# Enhance your employees' talent

- Get the competency matrix for each position
- Create a training plan based on competencies
- Direct access to the national competencies catalog and easily link it to your company's competencies plan
- Courses classification applicable to the STPS program
- Manage individual or group courses
- Obtain attendance list
- Input grades or results
- Add competency certifications
- Reports of completed competencies per employee

joy

the

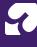

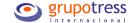

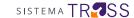

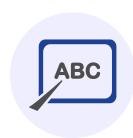

## Courses

Manage your employee's training based on your establishes certifications, and in compliance with STPS required formats.

## Manage and develop your employees' potential

- Automatically assign training programs according to the position requirements
- Define the number of sessions each employee must take per course
- Set up individual or group certifications
- Review each employee training plan progress
- Manage individual or group courses
- Courses classification applicable to STPS

## Plan your training

- Create training groups
- Obtain attendance lists
- Input grades or results

#### **Generate reports**

- Print DC-3 job skills proof format or diplomas for completed courses
- Get the DC-4 format and upload it to the STPS system
- Create individual or group reports showing the training progress
- Obtain records for the applied courses either individual or group

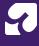

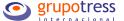

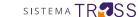

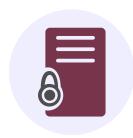

# **Tools & Equipment**

Keep precise tracking of all equipment assigned to employees facilitating its management and renewal.

## Administer your tools and equipment resources

- Efficiently distribute work tools to employees according to their job roles
- Supervise costs and lifespan of each tool for future renewal
- Provide receipts when tools are dispensed or returned
- Schedule equipment maintenance or replacement
- Automate discounts via payroll for damaged, loosed or tools not returned
- View records of equipment assigned to employees
- Allow massive allocations of tools or equipment
- Obtain multiple reports identifying equipment allocated to individual employees or departments

jογ

the

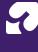

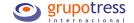

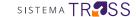

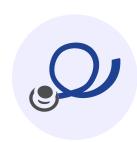

## **Medical Services**

Supervise your company's labor risk premium, manage medical consultations, and create files per employee to help identify contingencies, disease patterns, or relapses.

# Take care of your employees' well-being

- · Provide healthcare to employees, their relatives or dependents, other applicants or external associates
- Create medical files per employee with access to personal, work or family backgrounds
- Print medical prescriptions
- Keep your inventory in order to monitor the stock and expiration of medications

## View any medical data

- Register and control all medications provided
- Input disabilities
- Get records of Ob-Gyn tests performed
- Generate incident reports by area or department
- Get the probable risk rating for the ST-7 form (accident registry)
- Determine the average duration of each medical consultation
- Identify medical consultations per motives

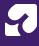

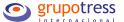

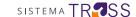

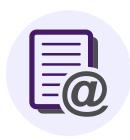

# **E-mail Reports**

Automate and speed up the mailing of frequent reports.

## Program and automate your reports

- Schedule mailing reports to individuals or groups
- Set up the mailing frequency
- Create your own users' lists or roles
- Configure the start dates as well the mailing repetitions

## Manage your deliviries

- Administer the programmed reports to different people
- Monitor reports (sent, in process, with error, etc.)
- Identify who gets them and what kind of report is received
- Oversee your deliveries calendar

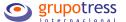

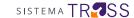

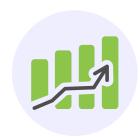

# **TRESS Excel**

Gather and download data from different reports into just one report, while allowing for the creation of new ones.

# Consolidate data and get a single report

- Create excel spreadsheets with data gathered form the system's reports
- Design graphics or charts with different system data
- Through user access obtain access to excel's features, as well as updated data

## Generate all types of reports securely with a single click

- Graphics with average staff turnover
- Headcount boards
- Reports of payroll expenses
- Format of courses taken
- Charts on paid overtime

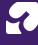

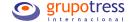

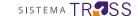

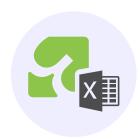

# Payroll Budget

Make next year's payroll and tax projections and ease decision-making.

## Plan your budget and achieve your goals

- Plan next year's payroll disbursement
- Monthly and annual simulations
- Set up concepts to calculate
- Establish benefit packages
- Compare budget vs. the real expense
- Determine IMSS expenses taking into account the employee's work seniority
- Get precise budgeted amounts
- Employees seasonal increase simulation
- Apply individual or group wage increases
- Obtain report under any grouping (direct, indirect, per area, position, or shift)
- Export to any accounting system

jογ

Live the

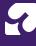

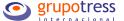

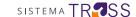

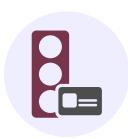

# **Access Gate**

Allow your company's security guards to perform automatic validations on employees' entries and outs.

# Supervise your employees' entries and outs

- Employees' different access identification (proximity cards, barcode or fingerprint reader)
- Set up your company's entry policies easing the identication of non-authorized personnel either for entry or exit
- Easy installation on every access gate
- Supervise in real-time and on a chart, the status of the employees who are present at a specific location

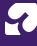

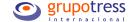

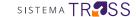

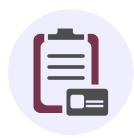

## **Visitors**

Keep an electronic log to monitor all entries and exits of noncompany personnel.

## Protect your company's safety

- Get individual or group visit records
- Include photo of each visitor on their record
- Control the equipment introduced by visitors
- Print personalized ID badges for each visitor
- Manage scheduled visits to speed up their access
- Track data from recurring and occasional visitors
- Design a chart to view in real-time the visitor status
- Configure notifications to identify visitor that have exceeded their allotted time inside the premises
- Automatic visitor data searchers
- Easy to apply and operate in any shift

#### Control your company's visitors

- Monitor at any time the amount of external personnel within the company (who they are and where they are)
- Records that show how many visitors are within your facilities in case of any contingency
- Multiple reports that show the areas, shifts or days with the most visitors, and the reasons for these visits

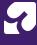

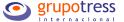

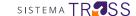

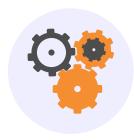

## Labor

Keep a detailed control over the costs and distribution of labor.

## Increase your company's productivity and measure the efficiency

- Full integration with any production planning system
- Design the production process of a product
- Control the daily labor distribution
- Create POs and inspections certificates
- Allocate workstations
- Gather specific data of employee's cost
- Determine time outs and reworks
- Supervise the hours worked per employee
- Create scrap certificates
- Download reports of efficiency and productivity
- Distribution of payroll cost by area
- Calculate payroll policy distributed by cost or area

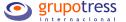

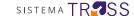

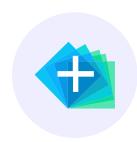

# **+ORDEN**

A self-service app for employees where they can view their personal and employment data from any mobile device with Internet access.

# A 24/7 self-service app for employees

#### Employees can:

- View and download their payslips
- Request vacation and receive notifications for upcoming expiration days
- Check their savings and or loan statement
- Answer the survey NOM035
- Request work letters, loans, services and more

#### Manage employees' queries and requests

HR can:

- Approve or cancel any request
- Get reports and logs
- Know the number of viewed payslips
- Supervise the vacation requests and their status

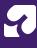

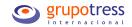

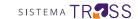

# Compliance with laws of both countries

| Sistema TRESS         | Compliance in Mexico                                                            | Compliance in U.S.                          |
|-----------------------|---------------------------------------------------------------------------------|---------------------------------------------|
| Employees             | STPS, IMSS, INFONAVIT, FONACOT, SAT, local and State agencies, internal audits. | SEC: SOX & Dodd-Frank, IRS internal audits. |
| Time & Attendance     | STPS, internal audits.                                                          | SEC-SOX, internal audits.                   |
| TRESS EnLínea         | STPS, internal audits.                                                          | Internal audits.                            |
| Payroll               | STPS, IMSS, INFONAVIT, FONACOT, local and State agencies, internal audits.      | SEC: SOX & Dodd-Frank, IRS internal audits. |
| IMSS / INFONAVIT      | IMSS, INFONAVIT, FONACOT, SAT                                                   | Internal audits.                            |
| Report Writer         | Internal audits.                                                                | Internal audits.                            |
| TRESS Excel           | Internal audits.                                                                | Internal audits.                            |
| Supervisors           | STPS, IMSS, INFONAVIT, FONACOT, local and State agencies, internal audits.      | SEC: SOX & Dodd-Frank, IRS internal audits. |
| Cafeteria             | SAT, internal audits.                                                           | Internal audits.                            |
| Training & Competency | SAT, internal audits.                                                           | Internal audits.                            |
| Courses               | Internal audits.                                                                | Internal audits.                            |
| Tools & Equipment     | Internal audits.                                                                | Internal audits.                            |

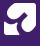

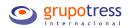

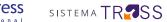

| Sistema TRESS    | Compliance in Mexico   | Compliance in U.S. |
|------------------|------------------------|--------------------|
| Medical Services | IMSS, internal audits. | Internal audits.   |
| E-mail Reports   | Internal audits.       | Internal audits.   |
| Payroll Budget   | Internal audits.       | Internal audits.   |
| Access Gate      | STPS, internal audits. | СТРАТ              |
| Visitors         | STPS, internal audits. | СТРАТ              |
| Labor            | Internal audits.       | Internal audits.   |
| +ORDEN           | SAT, internal audits.  | Internal audits.   |